## **Funzioni del Quadro RL**

Nel quadro **RL "Altri redditi"** è necessario inserire direttamente i dati nei campi del modello.

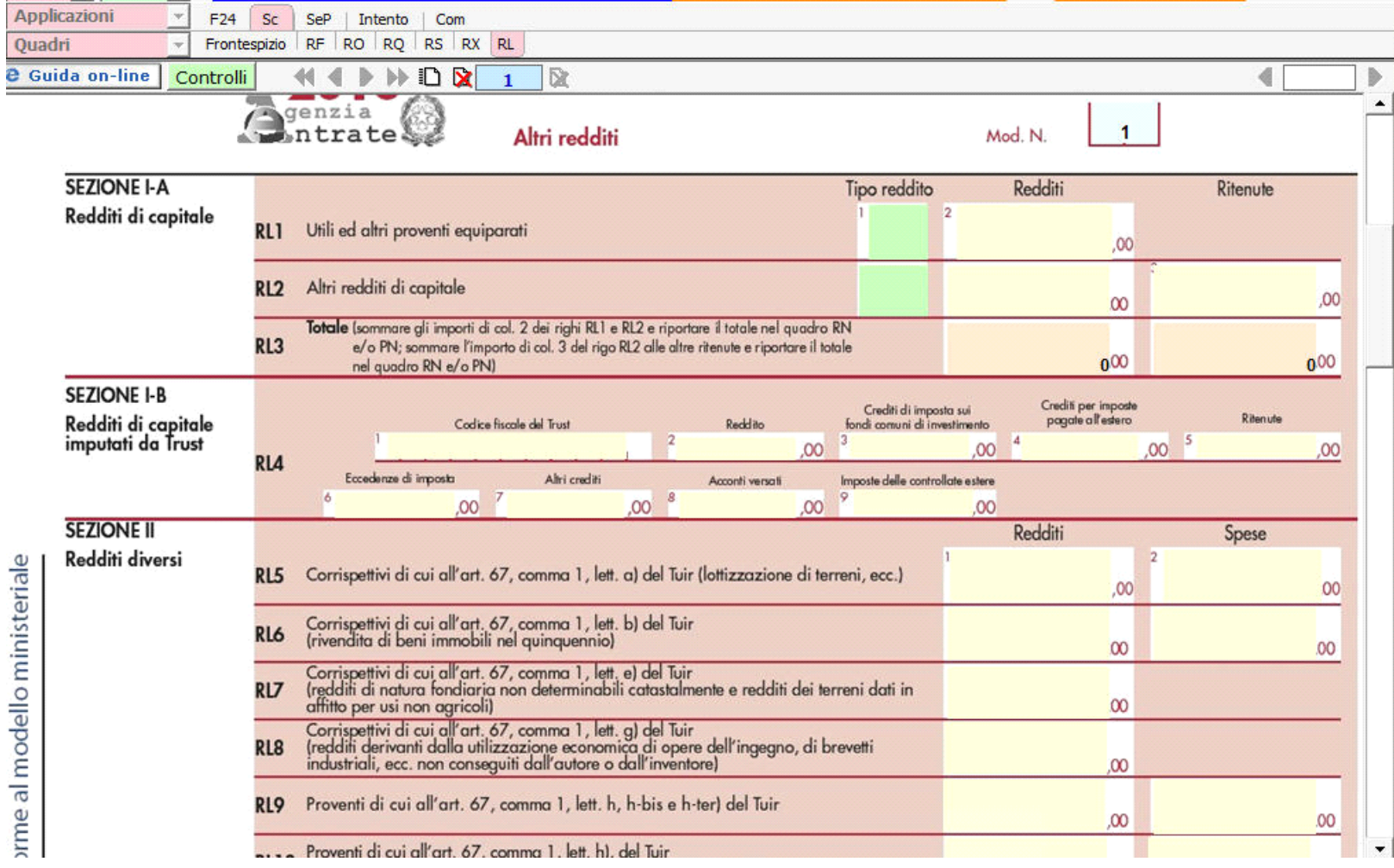

N° doc. 34150 - aggiornato il 09/03/2016 - Autore: GBsoftware S.p.A

GBsoftware S.p.A. - Via B. Oriani, 153 00197 Roma - C.Fisc. e P.Iva 07946271009 - Tel. 06.97626336 - Fax 075.9460737 - [email protected]